## **C H U L E T A D E T E C L A S Y C O M A N D O S T M U X**

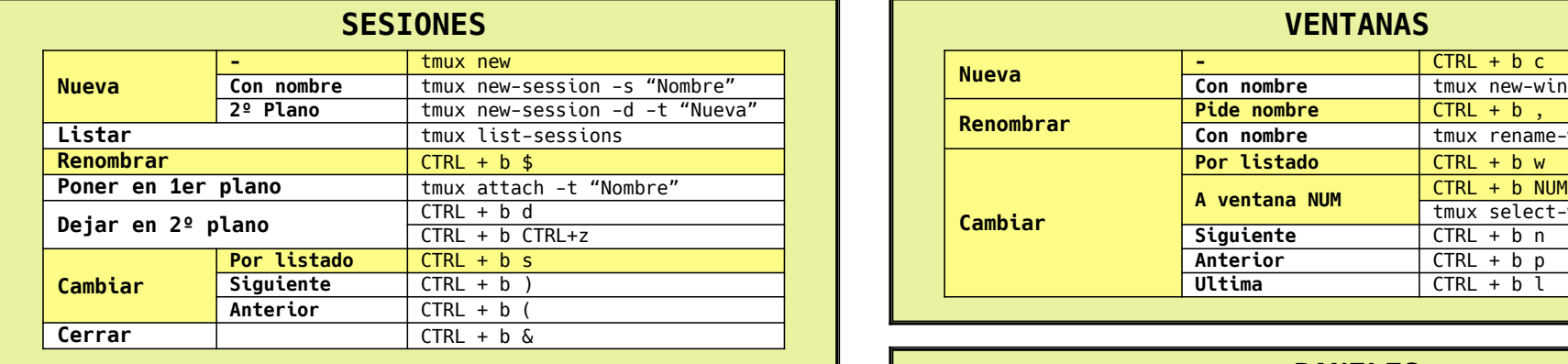

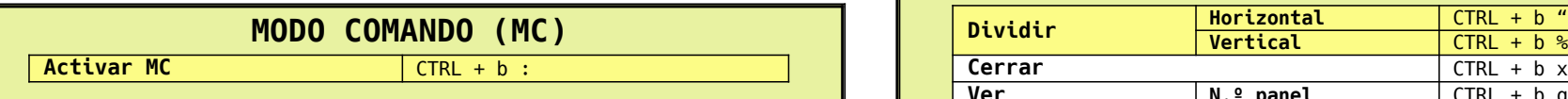

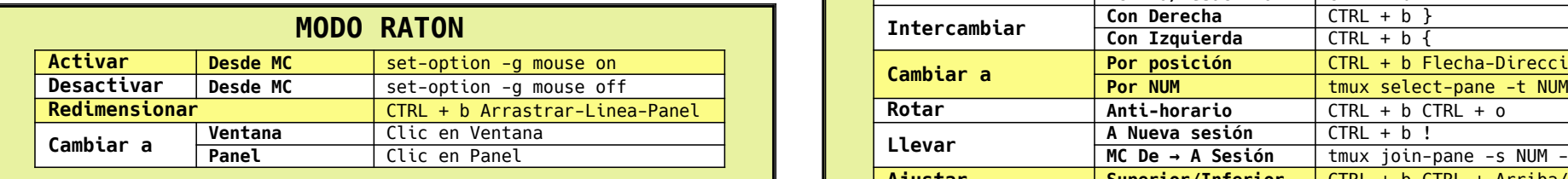

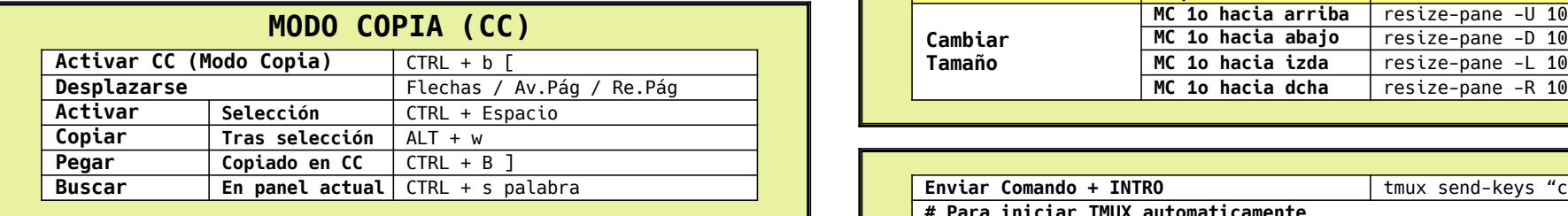

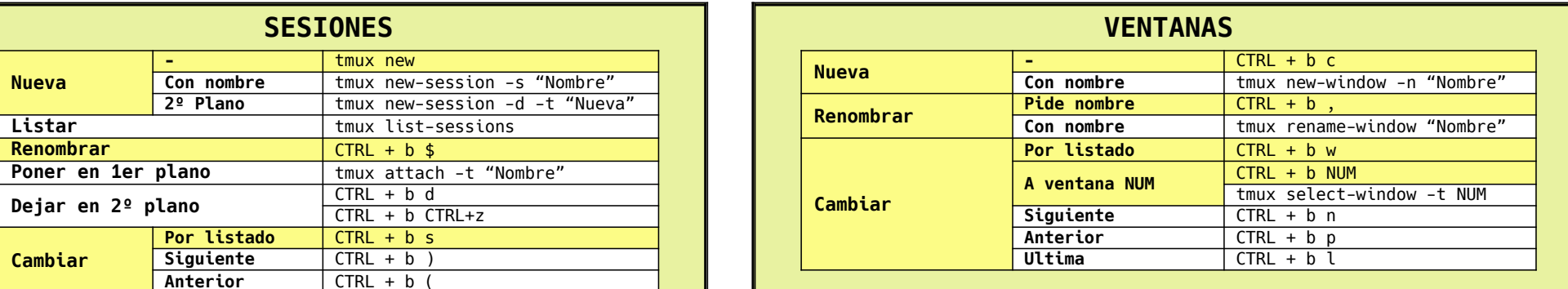

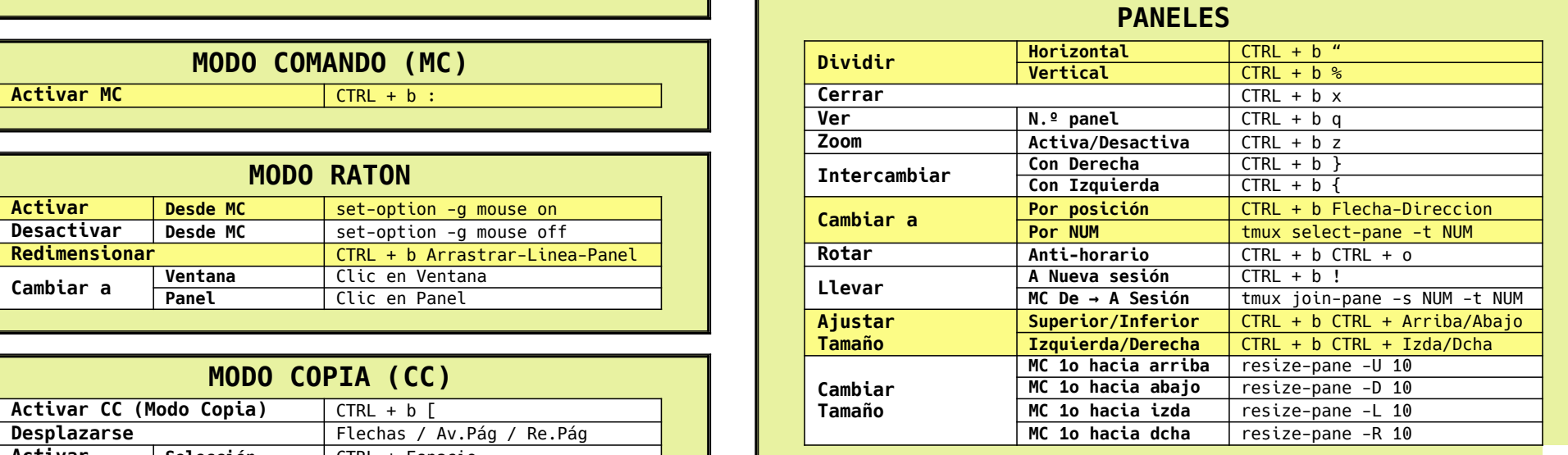

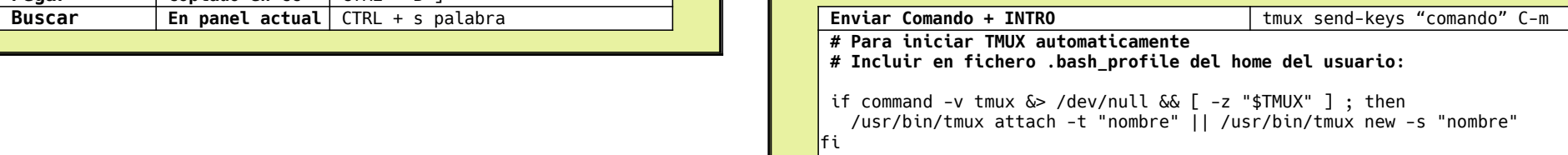